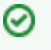

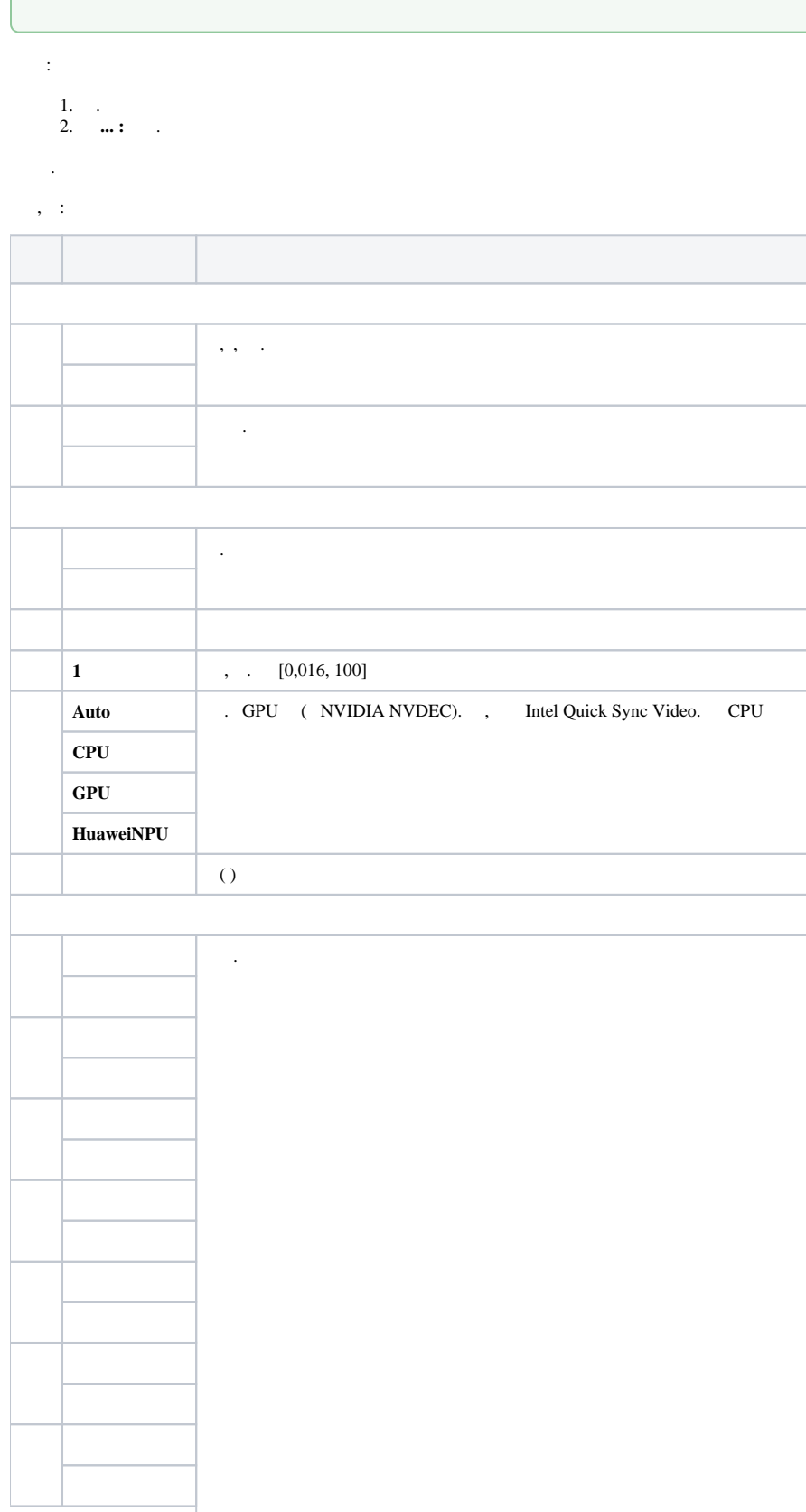

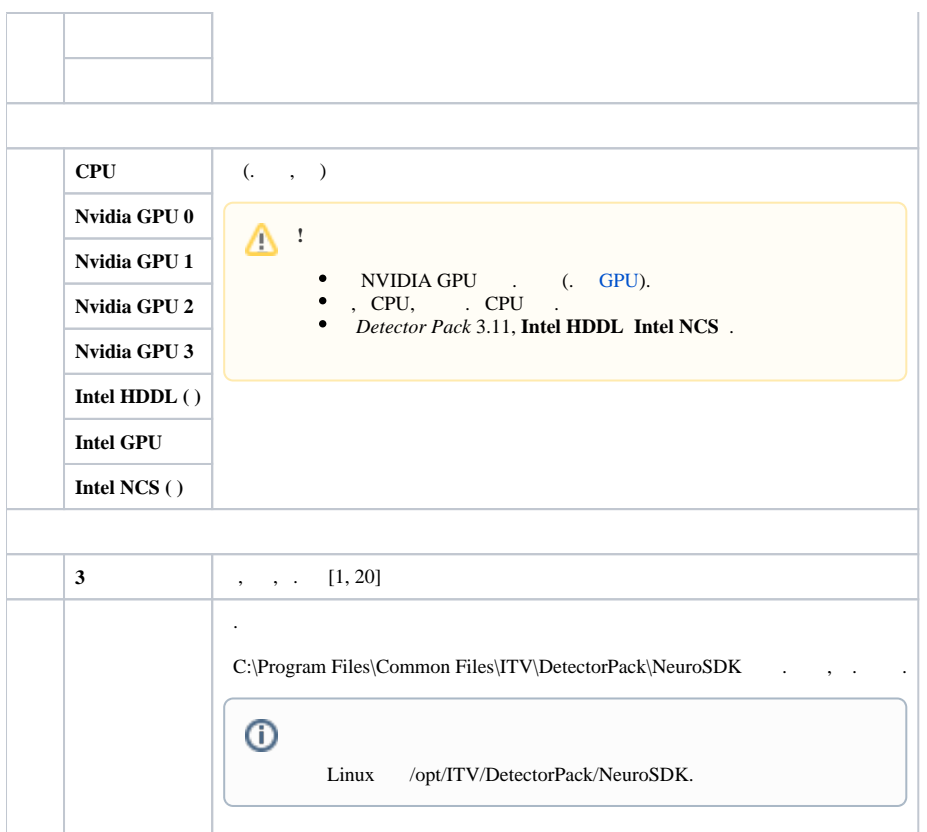

. .

.

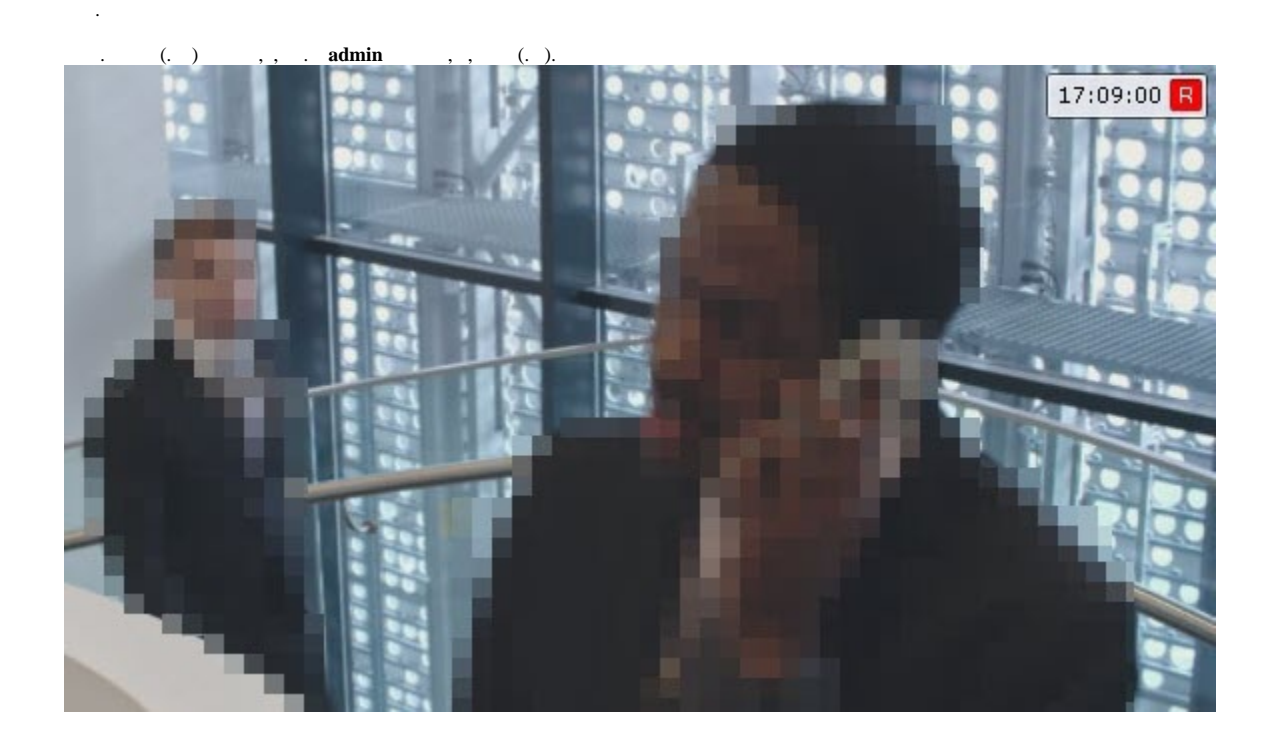